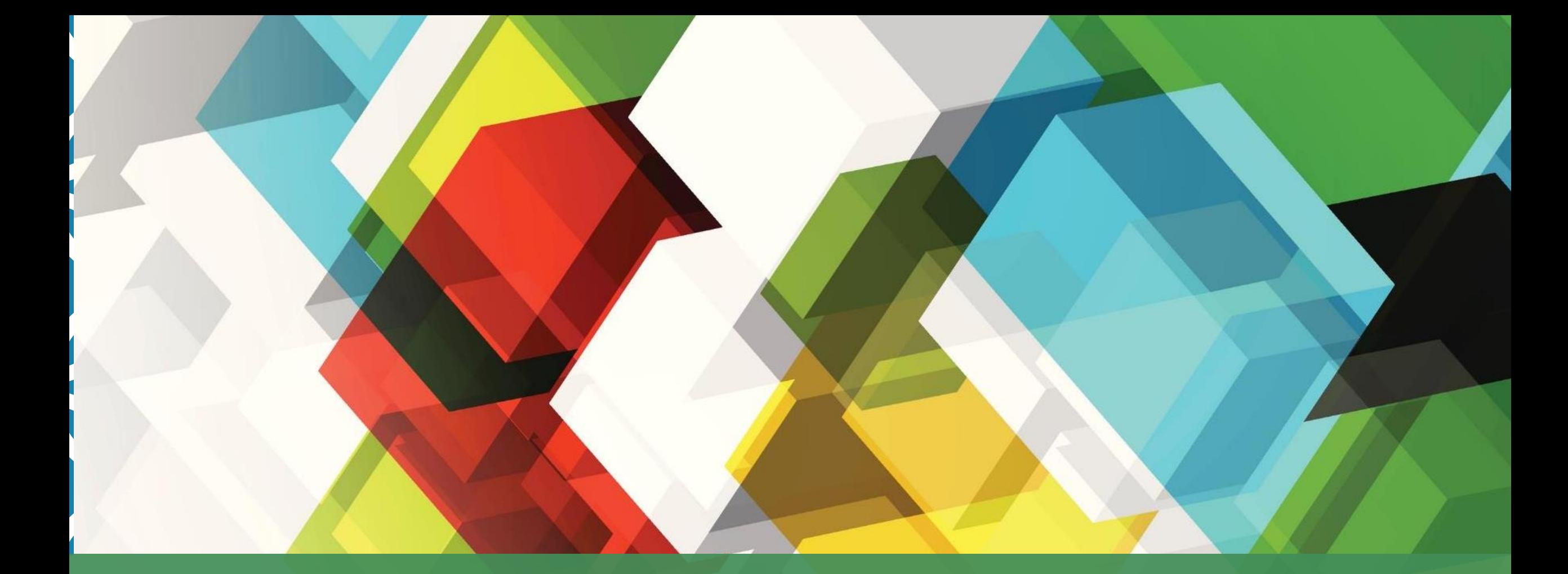

#### TECHNOLOGIES EN BIBLIOTHÈQUE : EXEMPLES D'UTILISATIONS - GESTION S C I 6 0 0 5 - IN F O R M A T I O N N U M É R I Q U E E T IN F O R M A T I Q U E D O C U M E N T A I R E

**LUCIE GEOFFROY** Bibliothécaire systèmes / 15 avril 2021

Objectifs de la présentation ▪ Présenter des exemples types de technologies utilisées tout au long de la vie d'un document afin de mieux comprendre l'importance et la variété des technologies impliquées

Objectif de la présentation

Les bibliothèques à l'UdeM

- 15 bibliothèques réparties sur le campus
- Plus de 2 millions de visites par année
- 12 millions de budget annuel d'acquisitions
- Plus de 2 millions de documents dans notre catalogue
- 200 employés (environ 70 bibliothécaires)

Objectif de la présentation Les bibliothèques à l'UdeM

La Direction des technologies

- Créée en 1992 afin de soutenir :
	- les bibliothèques dans la gestion et la prestation de services documentaires
	- les usagers dans leurs processus documentaires par une offre de technologies adaptées et stables
- **Présentement composée de 2 cadres,** 2 administrateurs systèmes, 4 bibliothécaires, 1 analyste, 1 webmestre, 2 techniciens en informatique et 1 coordinatrice de travail de bureau
- Partenariat avec les TI de l'UdeM, les autres universités et nos fournisseurs

Objectif de la présentation

Les bibliothèques à l'UdeM

La Direction des technologies

Responsabilités des bibliothécaires systèmes

- Responsabilité principale d'un ou de plusieurs aspects de la chaine de travail avec un souci d'assurer une redondance
- Exemple de mes responsabilités actuelles :
	- Soutien des modules *Acquisitions, Licences Manager et Gestion des collections électroniques* dans notre SIGB (OCLC WorldShare Management System - WMS)
	- Participation à différents groupes de développements et communautés de pratique relevant du Bureau de coordination inter-universitaire (BCI)

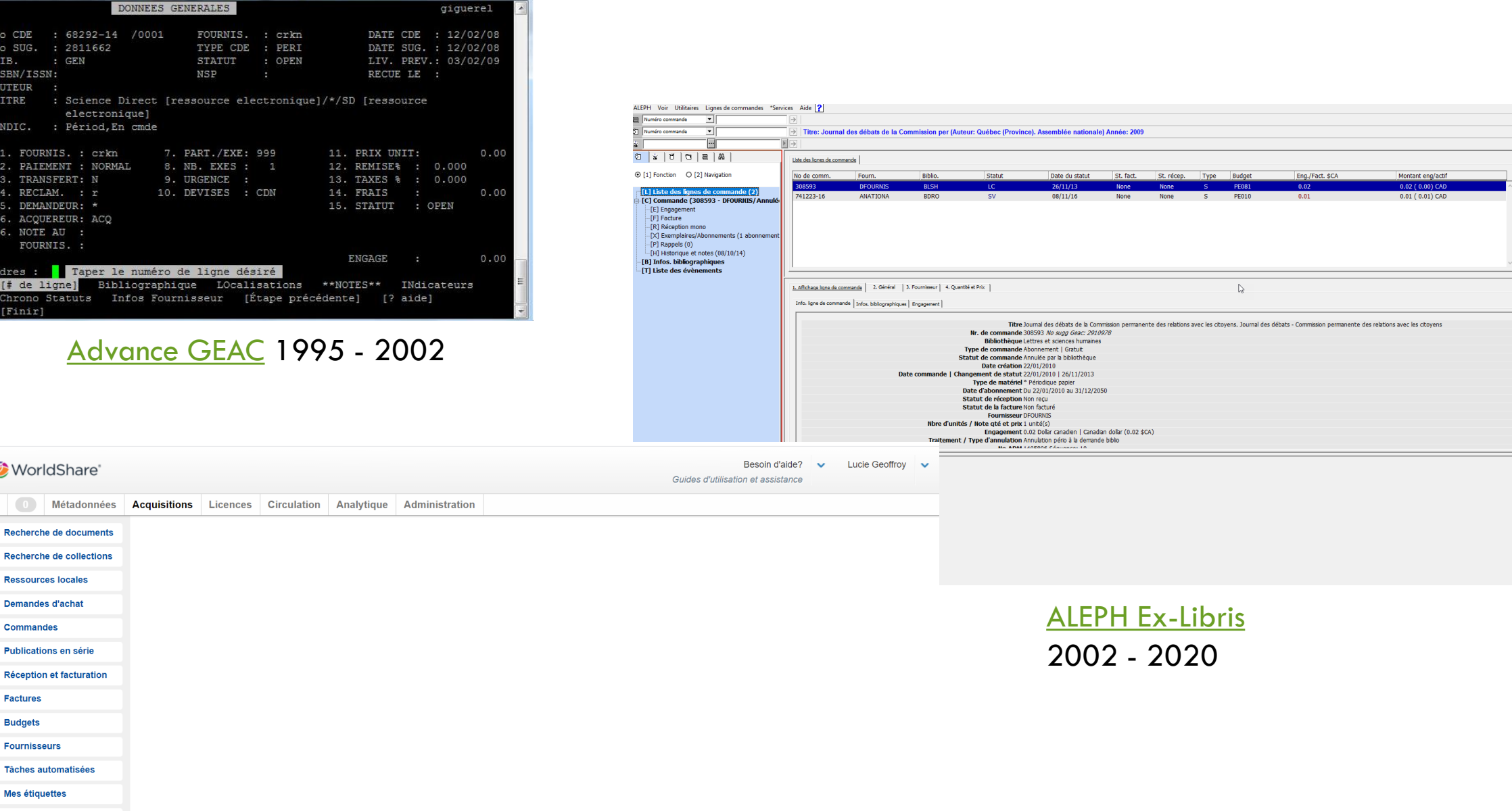

WMS (Worldshare [Management Services\) OCLC](https://www.oclc.org/fr/worldshare-management-services.html) 2020+

# CYCLE DE VIE D'UN DOCUMENT

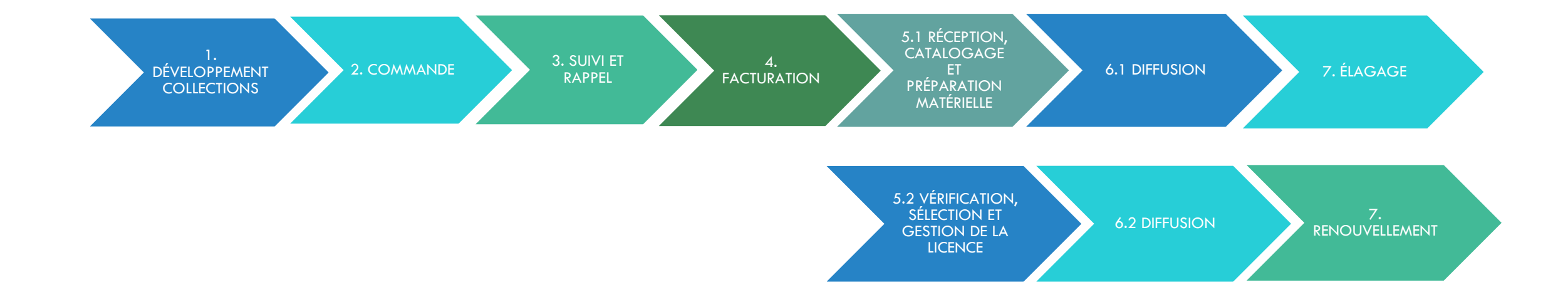

- Avec le document physique : en librairie ou avec dépôt
- Suggestions (usagers, professeurs, etc.)
- Développement de collections en suivant l'actualité de la discipline

Pour aller plus loin…

- Vérification des budgets restants (SIGB, Excel, etc.)
- Outil de comparaison pour ressources électroniques ([Rapports WMS](https://help-fr.oclc.org/Library_Management/WorldShare_Reports/Reference/Available_reports_for_WMS_users), ou alors jumeler des listes avec Excel ou Access, etc.)
- Notre institution avec les autres ([Greenglass](https://www.oclc.org/fr/greenglass.html), [Worldcat,](https://www.worldcat.org/) etc.)
- Est-ce que le titre fait partie de l'offre DDA/PDA d'un partenaire?

1. DÉVELOPPEMENT **COLLECTIONS** 

*Avant les bibliothèques choisissaient et dérivaient dans le SIGB la notice d'une source reconnue puis informaient les acquisitions de procéder à la commande : cela n'est plus possible dans notre nouveau SIGB.*

- Les bibliothèques saisissent la demande dans une base de données sur l'intranet (Microsoft SharePoint).
- La confirmation finale est gérée par un statut correspondant à une approbation électronique.
- Les Acquisitions ont des alertes pour les prévenir qu'une demande est en attente de traitement.

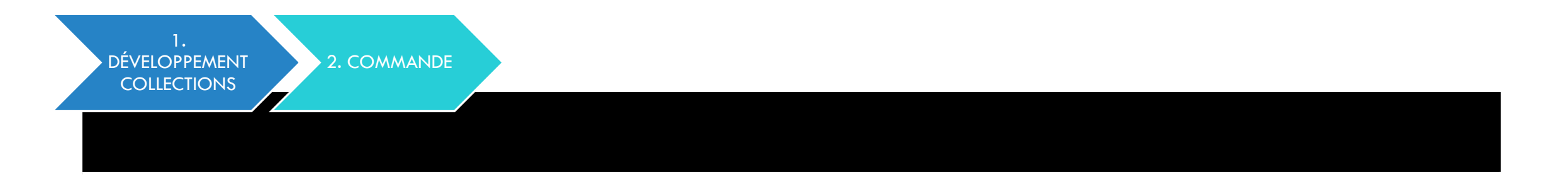

- Vérifications finales (prix, fournisseur, etc.) puis saisie complète de la commande dans le SIGB par les techniciens en documentation des acquisitions.
- Expédition de la commande :
	- Directement sur le site du fournisseur (Amazon, etc.)
	- Courriel via le SIGB (sauvegardé dans le fichier du fournisseur)
	- **[EDIFACT](http://www.unece.org/cefact/edifact/welcome.html)** via le SIGB (sauvegardé dans le fichier du fournisseur)

*Note : Nous avions jusqu'à récemment une passerelle directement avec les librairies de l'UdeM mais le volume n'étant plus ce qu'il était, elle n'a pas été remise en place lors du changement vers notre nouveau système.*

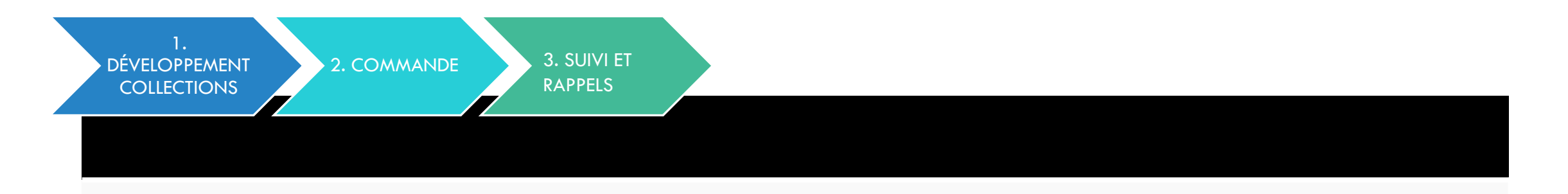

- Création semi-automatique par le SIGB d'une liste des documents en retard (physique ou électronique) basée sur la date de réception prévue, urgent ou pas, etc.
- Expédition des rappels par courriel via le SIGB ou [EDIFACT](http://www.unece.org/cefact/edifact/welcome.html)
- Envoyer un courriel personnalisé au fournisseur (à éviter)
- Saisie ou vérification directe sur le site du fournisseur (EBSCOnet, OASIS, etc.)
- Si problème majeur prévenir la bibliothèque (avec statut dans la base de données SharePoint), repousser la date de réception prévue ou envoyer chez un autre fournisseur

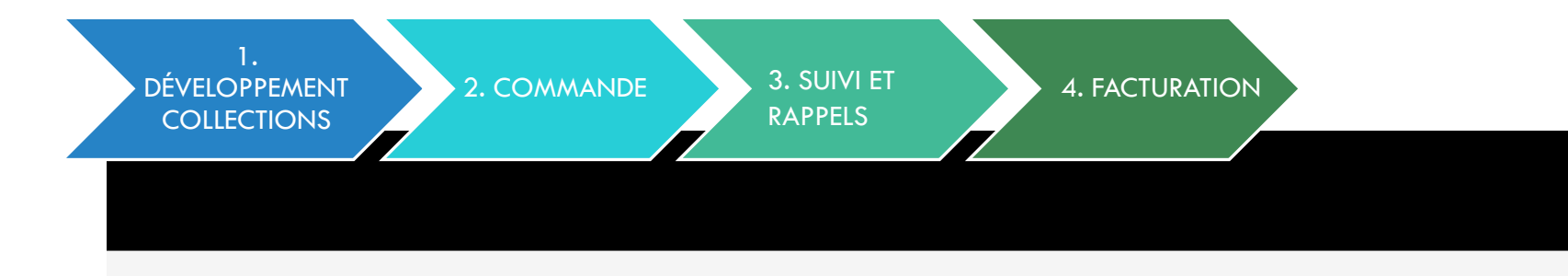

- Après vérification, saisie de la facture dans le SIGB
- Création d'un fichier de vérification ([Rapports WMS](https://help-fr.oclc.org/Library_Management/WorldShare_Reports/Reference/Available_reports_for_WMS_users) et transfert via FTP dans notre Intranet)
- Approbation pour paiement par un changement de statut dans le SIGB (rôle superviseur seulement)
- Extraction des données du SIGB en format [JSON](https://www.w3schools.com/js/js_json_intro.asp), formatage maison puis récupération par la passerelle du service des finances pour intégration dans Synchro Finance (PeopleSoft)
- Création de liste de suivi pour les autocotisations et ristournes ([Rapports WMS](https://help-fr.oclc.org/Library_Management/WorldShare_Reports/Reference/Available_reports_for_WMS_users) et Excel)

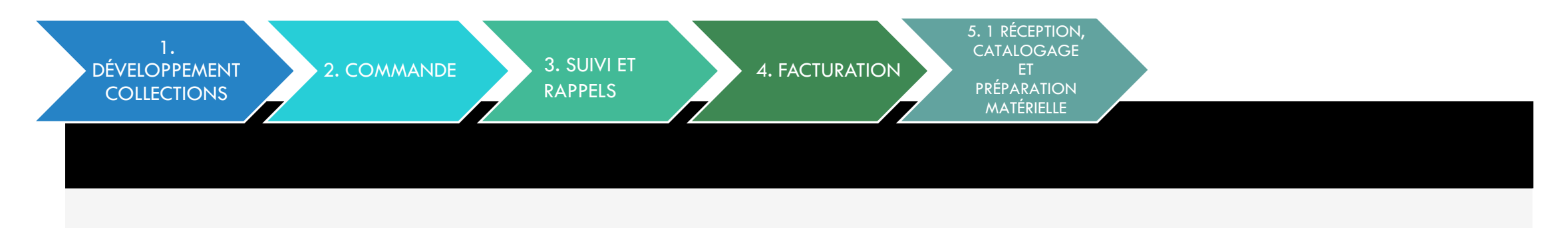

- Réception dans le SIGB
- Pose du code-barre aux Acquisitions
- Acheminement du document à la DTDM (direction du traitement documentaire et des métadonnées) pour finalisation du catalogage dans le SIGB
- Préparation matérielle incluant l'impression de la cote puis expédition à la bibliothèque demanderesse

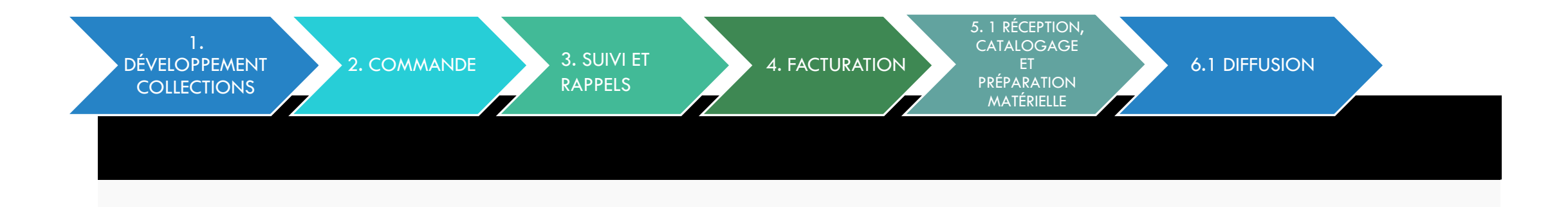

- Une fois réceptionné le document apparaît dans le catalogue (à venir Les listes de nouveautés automatiques).
- En suivant les règles de prêts établies dans le SIGB, le document pourra ou non être prêté.
- Le prêt est effectué au comptoir du prêt (partout sauf en Sciences) car le prêt y est effectué par des bornes d'auto-prêt [\(Bibliotheca](https://www.bibliotheca.com/) / [RFID](https://www.bibliotheca.com/fr-ca/technologie-rfid/)).
- Le renouvellement peut être fait en ligne dans Sofia ou au comptoir du prêt.

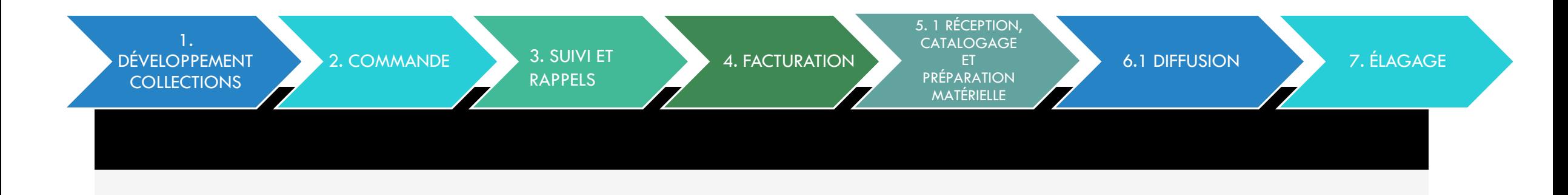

- Comparaison dans la collection existante (liste des titres du SIGB, puis Excel) :
	- édition plus récente
	- format électronique accessible
- Analyse des statistiques de prêts (SIGB)
- Présence dans des réserves de cours (SIGB)
- Notre institution avec les autres (<u>Greenglass, [Worldcat](https://www.worldcat.org/)</u>, etc.)
- Suite à l'analyse, il sera décidé d'élaguer, d'envoyer dans un de nos centres de conservation ou de maintenir en bibliothèque.

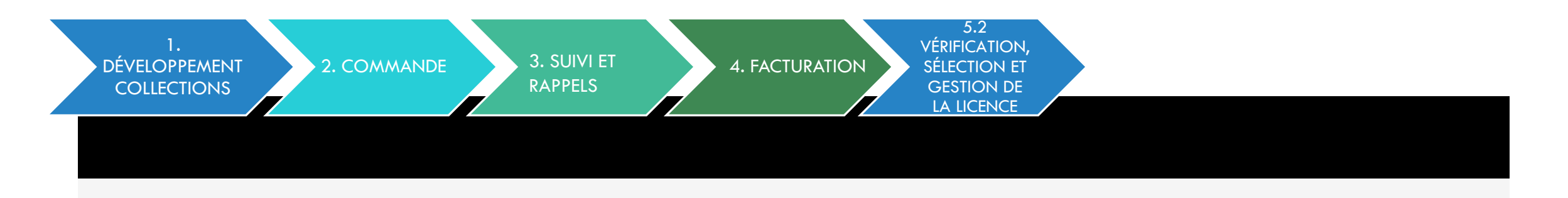

- Une fois le document fonctionnel, signalé comme reçu dans le module *Acquisitions* même s'il n'y a pas d'unité physique pour éviter que des rappels ne partent.
- Sélectionner le document dans la base de connaissance (incluse dans le SIGB) ou dans le gestionnaire de base de données ([Metalib](https://knowledge.exlibrisgroup.com/MetaLib)).
- Si un mot de passe est nécessaire l'ajouter dans la liste (page HTML restreinte aux usagers UdeM).
- L'URL sera ajoutée aux adresses protégées par proxy (<mark>[Squid](http://www.squid-cache.org/)</mark>).
- Ajout de la licence dans le gestionnaire de licences (inclus dans le SIGB) (à venir).

*Note : Avant, notre résolveur de lien ([SFX\)](https://exlibrisgroup.com/products/primo-discovery-service/sfx-link-resolver/) et notre [ERM](https://www.infotoday.com/cilmag/apr18/Breeding--What-is-ERM.shtml) ([Verde](https://knowledge.exlibrisgroup.com/Verde)) était séparé de notre SIGB.* 

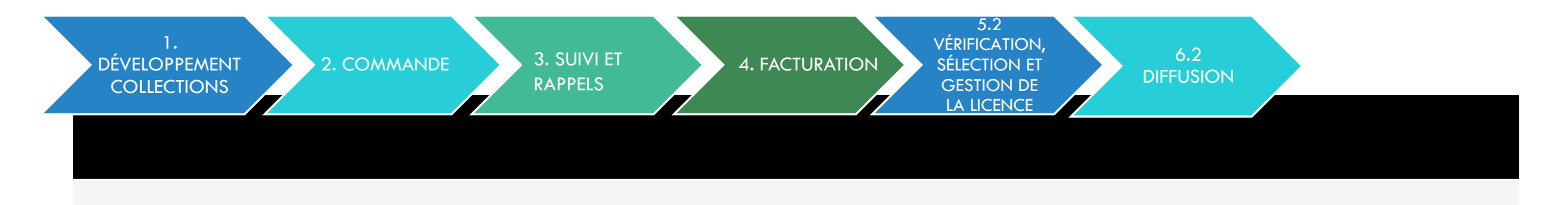

- La sélection va automatiquement créer des listes A-Z (périodiques).
- Le document va également apparaitre dans le catalogue sans autre manipulation.
- Les termes de la licence vont automatiquement être affichés à partir du SIGB Licence Manager (à venir).
- Le proxy permet l'accès hors-campus.

Nouveauté! Depuis peu nous avons ajouté **BrowZine** à notre offre pour permettre une navigation aisée dans nos périodiques électroniques ainsi que de faciliter le lien entre un article trouvé dans Sofia et le plein-texte sur le site du fournisseur.

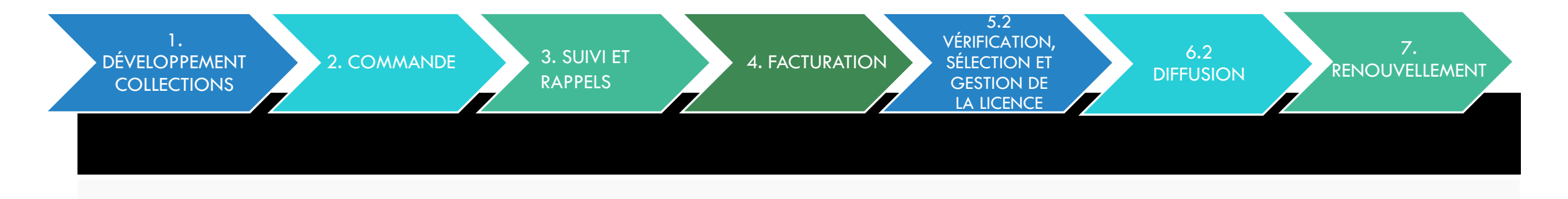

- Comparaison des coûts et augmentations dans les dernières années (SIGB)
- Présence dans des réserves de cours
- Vérification de l'utilisation :
	- Statistiques remises par le fournisseur [\(COUNTER](https://www.projectcounter.org/friendly-guides-release-5/) ou pas)
	- Cueillette automatique si [COUNTER](https://www.projectcounter.org/friendly-guides-release-5/) avec [SUSHI](https://www.niso.org/standards-committees/sushi) (WMS [Licence Manager](https://www.oclc.org/fr/license-manager.html))
- Vérification de la présence de la ressource dans une base de données ou de la recoupe de l'offre entre différentes bases de données ([Rapports WMS](https://help-fr.oclc.org/Library_Management/WorldShare_Reports/Reference/Available_reports_for_WMS_users))
- Vérification de l'importance dans la discipline (analyse avec l'aide de nos professeurs, facteurs d'impacts, etc.)

# AUTRES ENVIRONNEMENTS

- **Logiciel de bibliothèque numérique Dépôt institutionnel ([Papyrus\)](http://papyrus.bib.umontreal.ca/) : [Dspace](https://www.dspace.com/en/inc/home.cfm)**
- **E** Logiciel de bibliothèque numérique Collections d'objets numériques ([Calypso\)](http://calypso.bib.umontreal.ca/) : [ContentDM](https://www.oclc.org/en/contentdm.html)
- **Page disciplinaire : À la carte, HTML ([Typo3\)](https://typo3.org/)**
- **E** Questions des usagers : **QuestionPoint**
- **Environnement numérique d'apprentissage (Studium) : [Moodle](https://moodle.org/)**
- **Publication de périodiques [code source ouvert :](https://bib.umontreal.ca/communications/grands-dossiers/libre-acces) <u>[Open Journal Systems](https://pkp.sfu.ca/ojs/) (OJS)</u> (<u>Page UdeM</u>** sur le libre accès)
- **Gestion des places assises : [LibCal](https://www.springshare.com/libcal/) Seats**
- **Plan des étages dans Sofia: [StackMap](http://www.stackmap.io/)**
- **E** Réservation de salles (Développement maison)

# POUR ALLER PLUS LOIN…

Pour avoir une idée de la schématisation pour l'EDI, Aleph Requirements for EDI - Outgoing and Incoming Messages :

[https://knowledge.exlibrisgroup.com/@api/deki/files/40004/Aleph\\_Requirements\\_for\\_EDI.](https://knowledge.exlibrisgroup.com/@api/deki/files/40004/Aleph_Requirements_for_EDI.pdf) pdf

OpenURL : <http://www.ariadne.ac.uk/issue/28/resolver/>

EZproxy (autre proxy très utilisé) : <https://www.oclc.org/en/ezproxy.html>

LibGuide (autre outil très utilisé pour les pages disciplinaires) : <https://springshare.com/libguides/>

[Nouvelle ère pour les collections: https://bib.umontreal.ca/communications/grands](https://bib.umontreal.ca/communications/grands-dossiers/collections-nouvelle-ere)dossiers/collections-nouvelle-ere

Historique des SIGB, Marshall Breeding : <https://twitter.com/mbreeding/status/1202710630177951746/photo/1> ainsi que son blog <https://librarytechnology.org/>

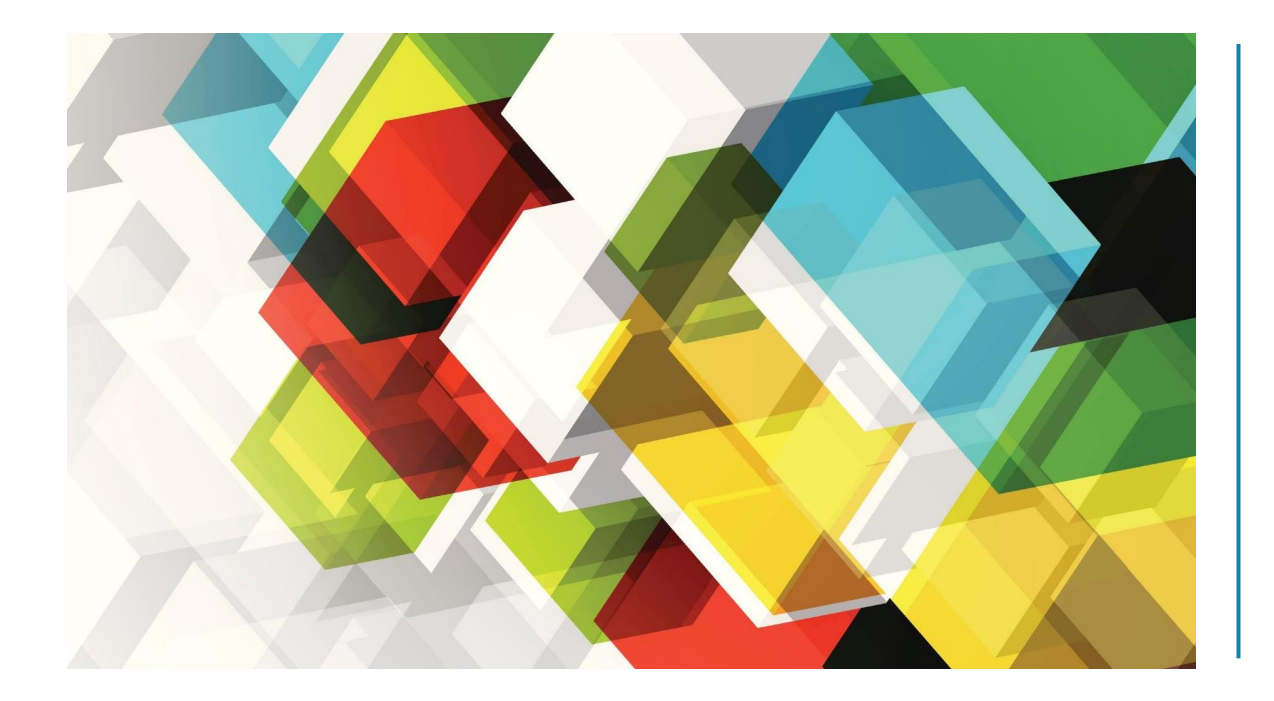

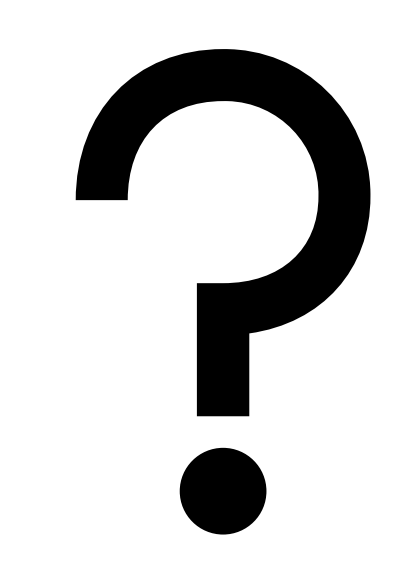

#### TECHNOLOGIES DE EXEMPLES D'UTILISATIONS S C 16005 - INFORMATION NUMÉRIQUE ET INFORMATIQUE DOCUMENTAIRE

**LUCIE GEOFFROY** Bibliothécaire systèmes / 15 avril 2021